## Tabellen als BB-Code

Beitrag von Hendrik Wegland vom 10. Dezember 2007, 11:04

Ich weiß nicht, ob das schon mal jemanden aufgefallen ist, aber ist gibt ke Tabelle per BB-Code zu machen. Bei einer Forensoftware, glaub YabbSE war es, gab es das. Warum gibt es sowas im WBB nicht, ich denke, das wäre eine wichtige Funkt

Vielleicht gibt es da einen Hack dazu?

Beitrag von Oberster Hirte vom 10. Dezember 2007, 12:30

Weil Tabellen an sich eher selten benutzt werden und auch als BBCode v verstanden werden, der kein html kann

Wenn du es bei dir brauchst, erstell halt einfach n BBCode table und erse ... </table>, einen tr und ersetz ihn durch <tr>...</tr> und das gleiche nochn

Beitrag von Hendrik Wegland vom 10. Dezember 2007, 12:35

Warum komme ich auf sowas nicht selber.

Danke

Beitrag von James Didot vom 10. Dezember 2007, 12:54

Es gibt im IR einen Tabellen-BBCode. Der funktioniert etwa so:

Code  $[t_1, t_2, t_3, t_4]$ 

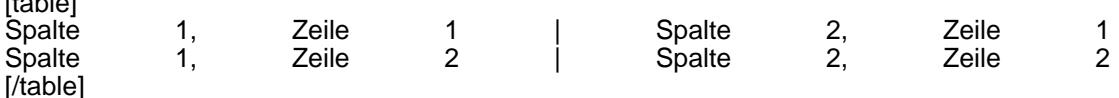

Aber wie der technisch genau funktioniert, kann ich nicht sagen...

Beitrag von Oberster Hirte vom 10. Dezember 2007, 14:52

An sich kein Problem. Aber der ist mir Ärger verbunden, nämlich wenn schon | drinstehen hast

Beitrag von Hendrik Wegland vom 10. Dezember 2007, 16:11

An sich klappt das schon, was aber noch stört sind die vielen Zeilenumbrüch Vielleicht hat jemand eine Idee?

## [Klic](http://www.freistaat-fuchsen.de/forum/thread.php?postid=6322#post6322)k

Beitrag von Oberster Hirte vom 10. Dezember 2007, 16:18

Keine reinschreiben oder halt rausfiltern... das sind die Umbrüche zwischen [tr] in der nächsten Zeile

Beitrag von Hendrik Wegland vom 10. Dezember 2007, 16:26

## [Zitat von Oberste](https://www.mn-marktplatz.de/wcf/index.php?page=Thread&postID=18500#post18500)r Hirte

Keine reinschreiben oder halt rausfiltern... das sind die Umbrüche zwische [tr] in der nächsten Zeile

Ah danke, so gehts.

Wie filtert man die raus? Wenn man das in eine Zeile quetscht, wirds unüberischtlich, das wäre scho man das so ohne Beeinträchtigung wie bei HTML gliedern könnte.

Beitrag von Oberster Hirte vom 10. Dezember 2007, 20:12

Den BBCode nicht über die interne Funktion machen, sondern über eine ei halt alles zwischen [/tr] und [tr] rausfiltern.

Hier solls wohl sowas geben, hab aber keine Lust mich anzumelden: [http://www.web-dynamic.de/forum/wbbdb.php?acti](http://www.web-dynamic.de/forum/wbbdb.php?action=file&ydi=1115)on=file&ydi=1115

Beitrag von Hendrik Wegland vom 10. Dezember 2007, 20:34

Das geht

Danke Oberst Hirte

Beitrag von Ove Søndergaard vom 11. Dezember 2007, 16:10

[Zitat von Hendrik W](https://www.mn-marktplatz.de/wcf/index.php?page=Thread&postID=18508#post18508)egland

Das geht

Danke Oberst Hirte

Ich bedanke mich auch. Bei mir ist die Eingabemaske für die Tabell beschriftet, ist das normal?

Zusatz: Ja, ist es, wenn man vergisst, die Sprachdatei zu importieren.